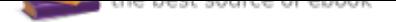

## The book was found

# **Design Integration Using Autodesk Revit 2015: Architecture, Structure And MEP**

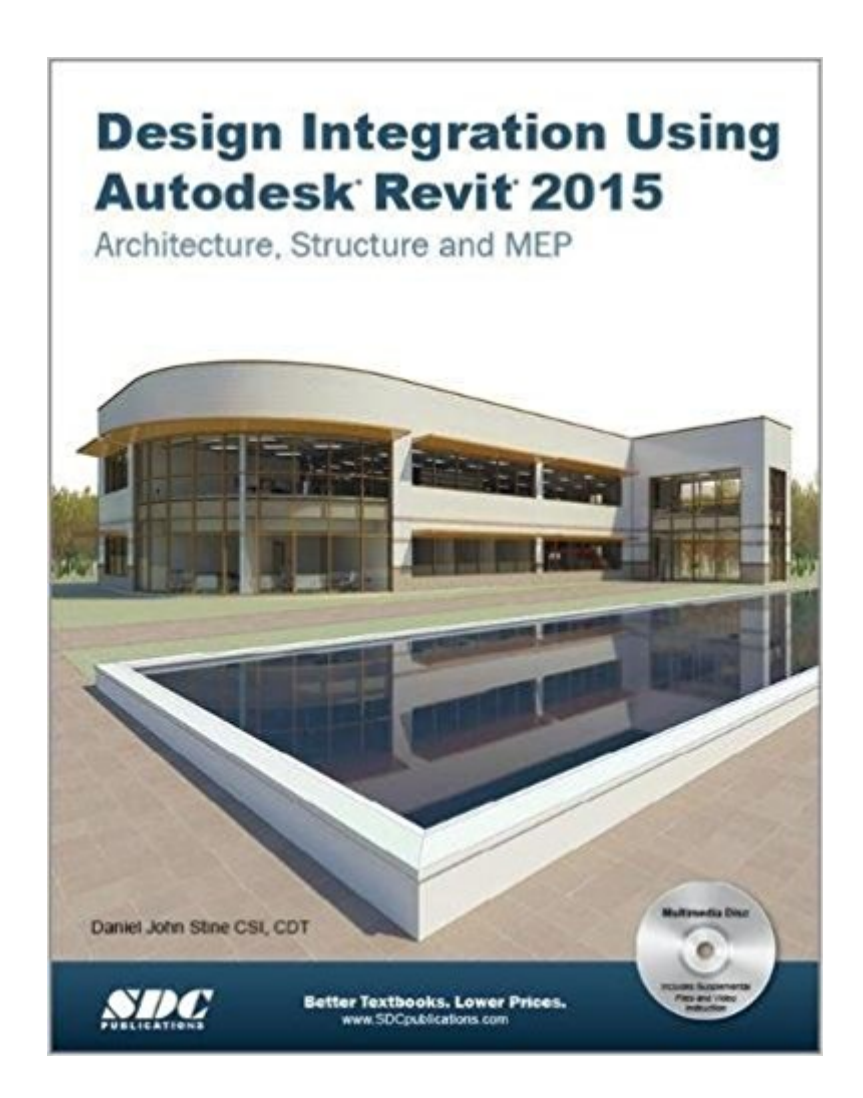

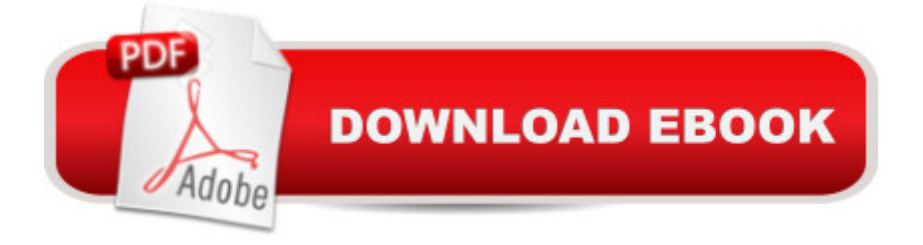

#### **Synopsis**

Design Integration Using Autodesk Revit 2015 is designed to provide the reader with a well-rounded knowledge of Autodesk Revit tools and techniques. All three flavors of the Revit platform are introduced in this textbook. This approach gives the reader a broad overview of the Building Information Modeling (BIM) process. The topics cover the design integration of most of the building disciplines: Architectural, Interior Design, Structural, Mechanical, Plumbing and Electrical. Civil is not covered, but adding topography to your model is. Each book comes with a CD containing numerous video presentations of the written material.Throughout the book the student develops a two story law office. The drawings start with the floor plans and develop all the way to photo-realistic renderings similar to the one on the cover of this book. Along the way the building s structure, ductwork, plumbing and electrical (power and lighting) are modeled. By the end, the reader will a have thorough knowledge of many of the Revit basics needed to be productive in a classroom or office environment. Even if you will only be working with one component of Revit in your chosen profession, this book will give you important knowledge on how the other disciplines will be doing their work and valuable insight into the overall process.As an instructor, the author understands that many students in a classroom setting have varying degrees of computer experience. To help level the playing field the first chapter is devoted to an introduction to computers. Much of the basics are covered, from computer hardware and software to file management procedures: including step-by-step instructions on using a flash drive.Chapters 2 through 5 cover many of the Revit basics needed to successfully and efficiently work in the software. Once the fundamentals are covered, the remaining chapters walk the reader through a building project which is started from scratch so nothing is taken for granted by the reader or the author.About the Included CD:Each book comes with a CD containing:Video reviews outline the tools utilized in each chapter and shows readers how to use them.Bonus chapters introducing the creation of custom Revit content (families) and Google SketchUpA bonus draft copy of the Roof Study Workbook which includes information on controlling the top surface of the roof in Revit Chapter starter files which allow readers to jump around the text or skip chaptersTable of Contents1. Introduction to Computers for CAD/BIM Users2. Getting Started with Revit 20153. Quick Start: Small Office4. Revit Basics: Overview of Linework and Modify Tools5. Revit Basics: Drawing 2D Architectural Content6. Law Office: Floor Plans7. Law Office: Roof, Floors and Ceilings8. Law Office: Structure System9. Law Office: Elevations, Sections and Details10. Law Office: Interior Design11. Law Office: Schedules12. Law Office: Mechanical System13. Law Office: Electrical System14. Law Office: Site and Renderings15. Law Office: Construction Documents Set Appendix A: Autodesk Revit Architecture Certification Exam Appendix V: Introduction to Autodesk

VasariBonus Chapters on DVD 16. Revit Families: Introduction to Revit Content Creation Appendix B: Finding Missing Elements in Revit Appendix C: Roof Study Workbook Appendix D:Rooms and Spaces; Revit s Unbuilt Elements

### **Book Information**

Perfect Paperback: 700 pages Publisher: SDC Publications; Pap/Cdr edition (May 22, 2014) Language: English ISBN-10: 1585038857 ISBN-13: 978-1585038855 Product Dimensions: 1.5 x 8.5 x 10.8 inches Shipping Weight: 3.6 pounds (View shipping rates and policies) Average Customer Review: 4.5 out of 5 stars 9 customer reviews Best Sellers Rank: #143,784 in Books (See Top 100 in Books) #104 in  $\tilde{A}$  A Books > Computers & Technology > Graphics & Design > CAD #155 in $\tilde{A}$  A Books > Computers & Technology > Graphics & Design > Computer Modelling #244 in $\tilde{A}$  Books > Arts & Photography > Architecture > Drafting & Presentation

#### **Customer Reviews**

Wonderful reference tool.

great helpful book for a technologically illiterate person like myself

Nice for the beginners going though all book and repeat all exercises. From Russian Crimea with Love

I found the information not to be as easy to understand as needed. Their should have been more detail in the setting up of the platform.

great book if you're wanting to learn revit!

This is a great book for Revit users

The book is very good, but I had to put some contact paper on the covers to protect it.

Typos found which can be confusing.

#### Download to continue reading...

Design Integration Using Autodesk Revit 2015: Architecture, Structure and MEP Autodesk Revit [Architecture 2016 Essentials](http://privateebooks.com/en-us/read-book/1wR91/design-integration-using-autodesk-revit-2015-architecture-structure-and-mep.pdf?r=Z%2B6L4CWZq6DB4wdhElxsF4%2B53U0CqAVufiW%2FrjkwyTs%3D): Autodesk Official Press Autodesk Revit Architecture 2016 No Experience Required: Autodesk Official Press Design Integration Using Autodesk Revit 2017 Design Integration Using Autodesk Revit 2016 Residential Design Using Autodesk Revit 2015 Residential Design Using Autodesk Revit 2017 Residential Design Using Autodesk Revit 2016 Autodesk Revit 2017 for Architecture: No Experience Required Mastering Autodesk Revit 2018 Introducing Autodesk Maya 2016: Autodesk Official Press Revit Architecture 2018 for Designers M&A Integration: How To Do It. Planning and delivering M&A integration for business success Pinch Analysis and Process Integration, Second Edition: A User Guide on Process Integration for the Efficient Use of Energy inside: Architecture and Design: A guide to the practice of architecture (what they don't teach you in architecture school) The Cardiorespiratory System: Integration of Normal and Pathological Structure and Function Engineering Design Graphics with Autodesk Inventor 2017 Airplane Design, Part II : Preliminary Configuration Design and Integration of the Propulsion System Graphic Design Success: Over 100 Tips for Beginners in Graphic Design: Graphic Design Basics for Beginners, Save Time and Jump Start Your Success (graphic ... graphic design beginner, design skills) Clean Architecture: A Craftsman's Guide to Software Structure and Design (Robert C. Martin Series)

Contact Us

**DMCA** 

Privacy

FAO & Help